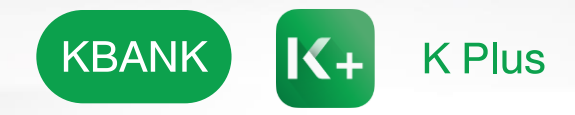

## **UOBKayHian**

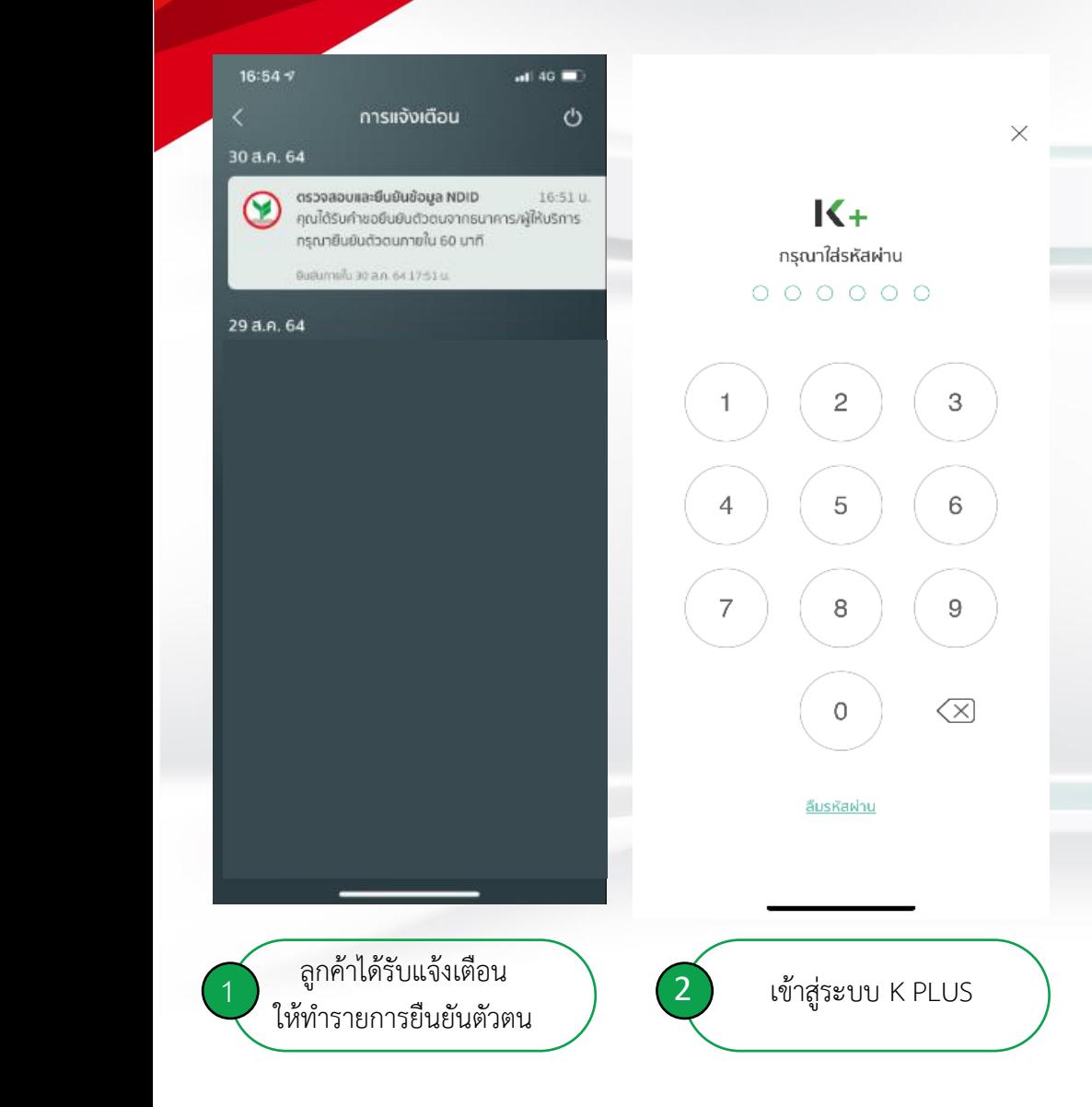

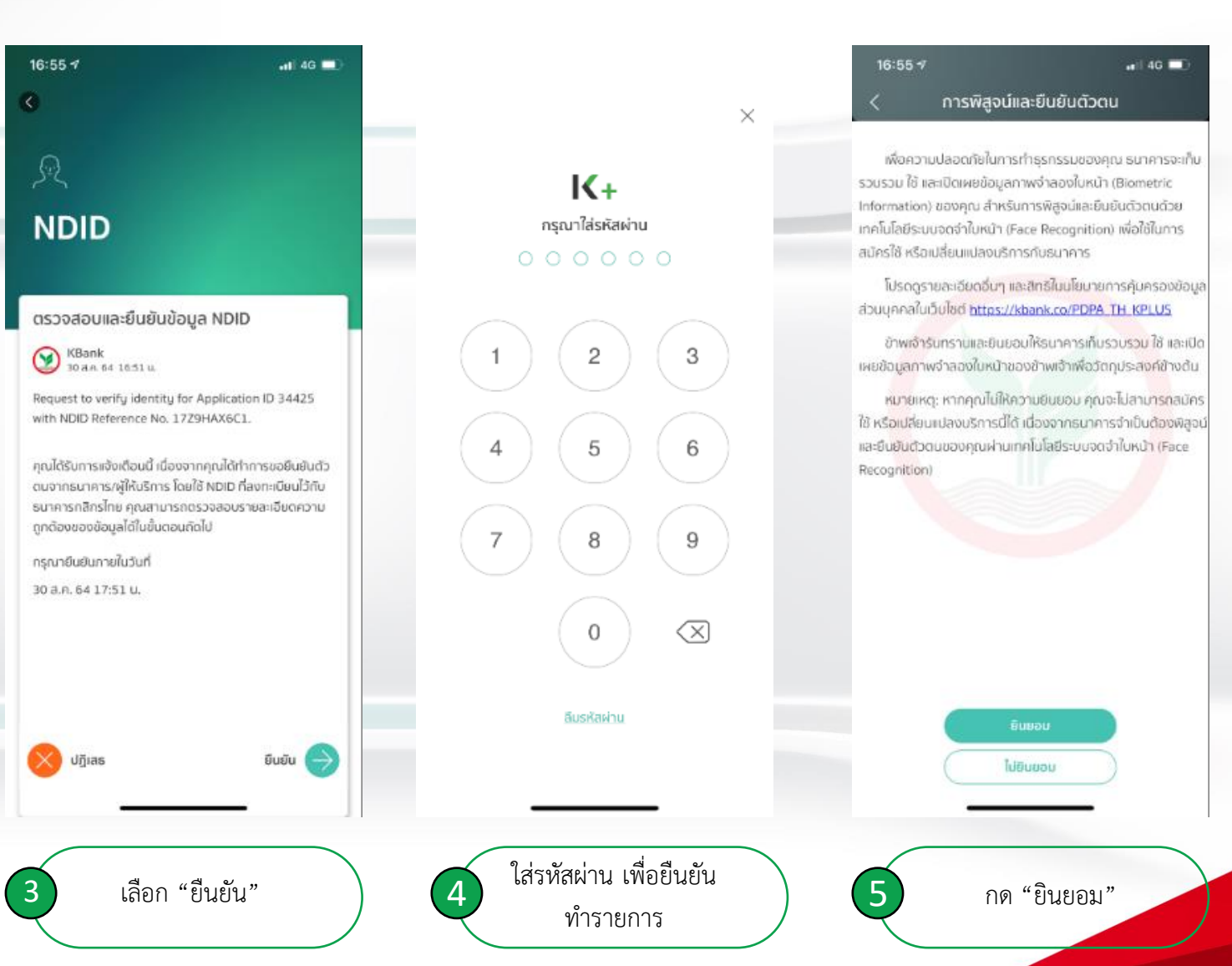

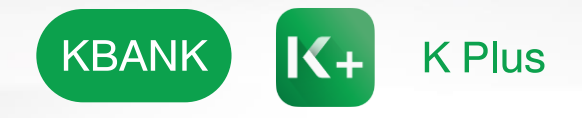

## **UOBKayHian**

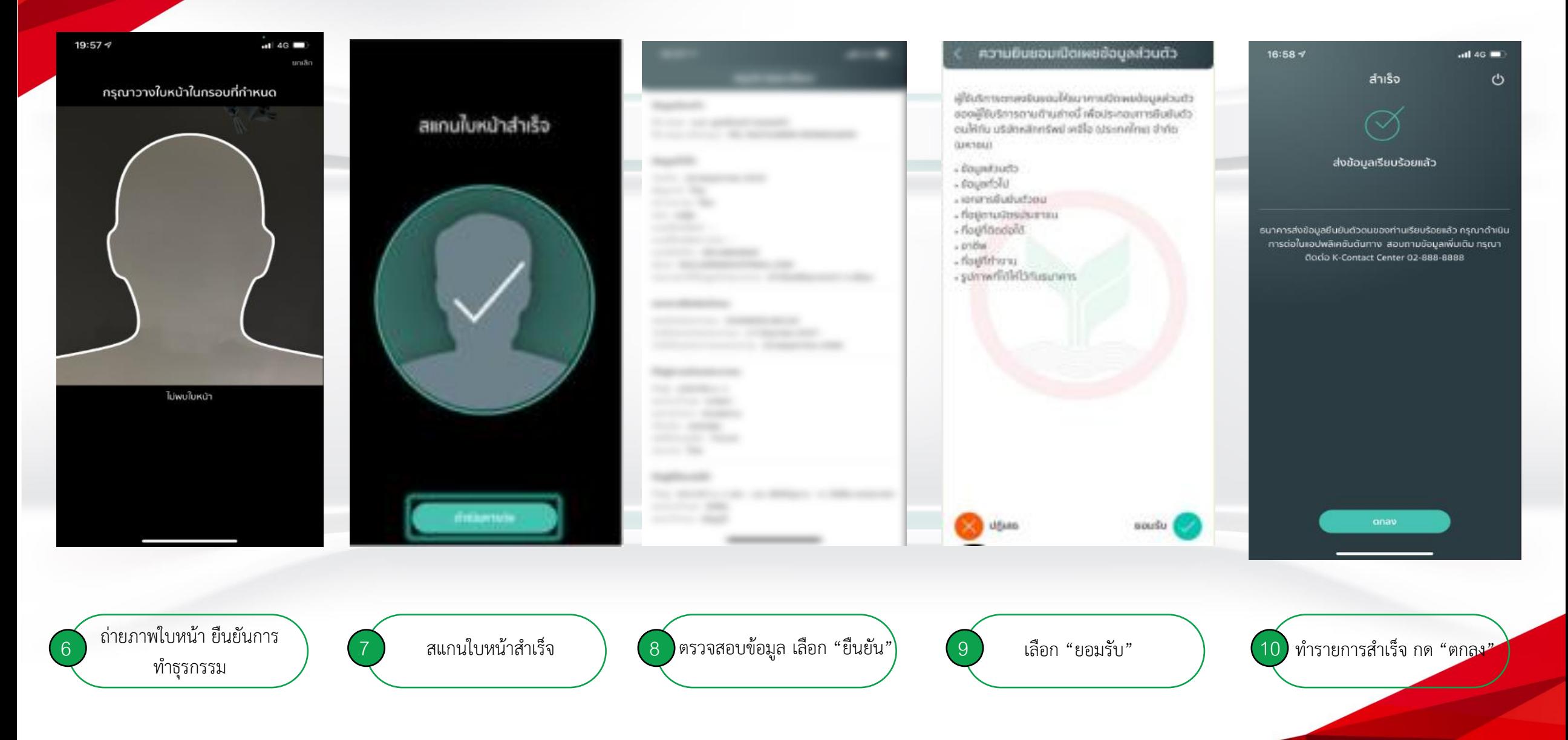